# Principal Surrogate Evaluation with **pseval**

#### **Basics**

**pseval** is designed to analyze data from a **randomized clinical trial** in order to asses the **surrogate** value of a post-randomization measurement. Start by describing the study **design**, including augmentations.

 $p1 \leftarrow$  psdesign(data = data,  $Z = Z$ ,  $Y = Y \cdot obs$ ,  $S = S \cdot obs$ ,  $BIP = BIP$ ,  $CPV = CPV$ ) **design** 

The counterfactual **surrogate** S.1 is missing for many subjects, thus we need to define a model to **integrate** over the missing values.

**integration**  $p1 \leftarrow p1 +$ integrate parametric(S.1  $\sim$  BIP)

The **risk model** describes the relationship between the **outcome** Y, the **surrogate** S.1, and the **treatment** Z. Use the risk model that is most appropriate for your outcome type, binary, count, or time-to-event.

p1 <- p1 + **risk model** risk binary(Y  $\sim$  S.1  $*$  Z, D=500, risk.logit)

**Estimation** and **bootstrap** inference are done in separate steps. The main method is estimated maximum likelihood, but pseudoscore is available for a subset of models.

**estimation**

 $p1 \leftarrow p1 + ps\_estimate() +$ ps\_bootstrap()

## **Specifics combine model components together with the '+' sign**

### **Study Design** specification and mapping **Integration** over the missing counterfactuals

**psdesign** controls the dataset that is being used, and how to map variables to their roles in the analysis. The "keys" to the left of "=" map to variables in data

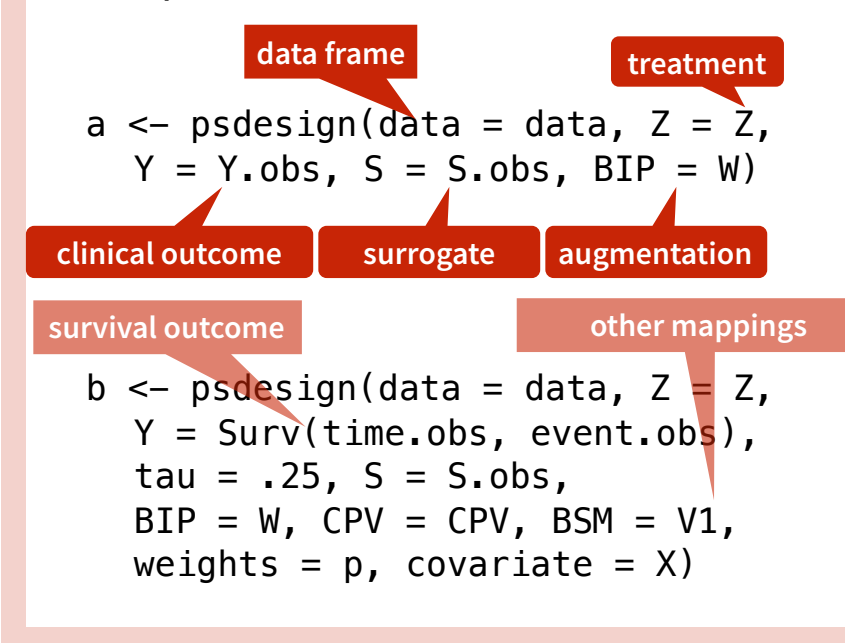

### **Risk Model distribution of the outcome Estimation post-estimation and plotting**

**risk** \* functions define the assumed relationship between Y, S.1, and Z. The default formula is  $Y \sim S \cdot 1 \times Z$ binary outcome a + risk\_binary(risk = risk.logit)  $a + risk\_binary(risk = risk.probit)$ time to event outcome a + risk\_exponential()  $a +$  risk weibull() count outcome a + risk\_poisson() **Options** a + risk\_binary( $Y \approx bs(S.1, df = 2) * Z$ ) a + risk exponential( $D = 200$ ) a + risk poisson( $Y \sim S.1 * Z + \text{offset}(t)$ ) **flexible spline**

**integrate** \* functions control how the missing counterfactual variables are handled Parametric: Assumes normal distribution conditional on a BIP + other variables  $a + integrate\_parametric(S.1 ~ w)$ 

Semiparametric: Assumes location and scale vary as functions of BIP + other variables, no assumption about distribution of S a + integrate\_semiparametric( formula.location =  $S.1 \sim W$ , formula.scale =  $5.1 \sim 1$ )

Nonparametric: Totally empirical, requires categorical S and W a + integrate nonparametric(S.1  $\sim$  W)

est  $\leq -a + ps$  estimate(method = "BFGS")  $a + ps$  estimate(method = "pseudo-score") boot  $\leq$  est + ps bootstrap(n.boots = 50, start = binary.est\$estimates\$par)

**see ?optim for options**

#### **Post estimation**

**summary of parameters**

summary(boot)  $calc\_risk(boot, contrast = "VE")$ calc STG(boot) # total gain statistic

 $plot(boot, contrast = "VE")$ plot(boot, contrast = "logRR")  $plot(boot, contrast = "RD",$  $CI.type = "pointwise")$ **plots of different CEP custom CEP**

calc\_risk(boot,  $control = function(R0, R1)$  1 - R1/R0)